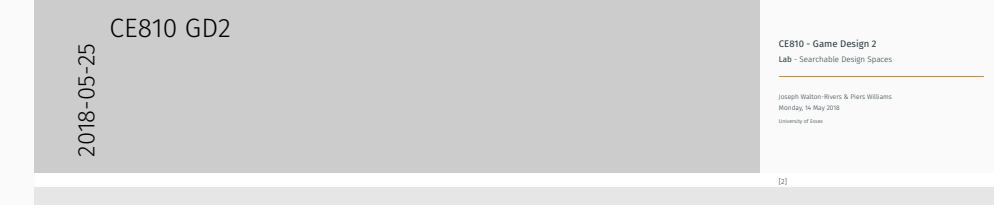

# <span id="page-0-0"></span>CE810 - Game Design 2

Lab - Searchable Design Spaces

Joseph Walton-Rivers & Piers Williams

Monday, 14 May 2018

University of Essex

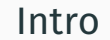

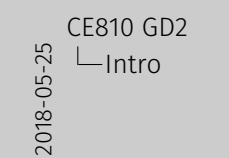

Intro

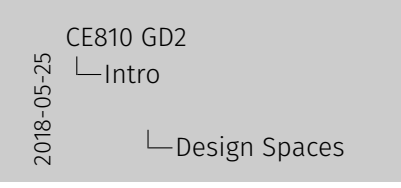

Design Spaces

• In this morning's session we talked about Game Parameters

 $\cdot$  In this morning's session we talked about Game **Parameters** 

• Why is this dependance possibly an issue?

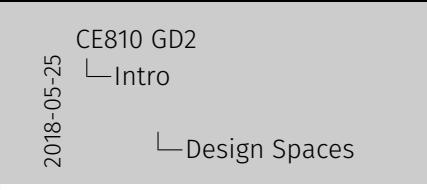

Design Spaces

• In this morning's session we talked about Game Parameters

• These are properties which help to define the game

- $\cdot$  In this morning's session we talked about Game **Parameters**
- These are properties which help to define the game

• Why is this dependance possibly an issue?

2018-05-25 CE810 GD2  $\Box$ Intro  $\Box$ Design Spaces Design Spaces

• In this morning's session we talked about Game Parameters • These are properties which help to define the game • These are often dependant on one another.

- $\cdot$  In this morning's session we talked about Game **Parameters**
- These are properties which help to define the game
- These are often dependant on one another.

• Why is this dependance possibly an issue?

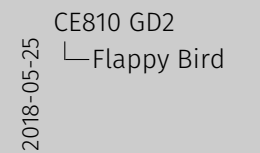

Flappy Bird

# Flappy Bird

### Ex[ercise: Game Parameters](#page-0-0)

#### Question

What game parameters are there for *Flappy Bird*?

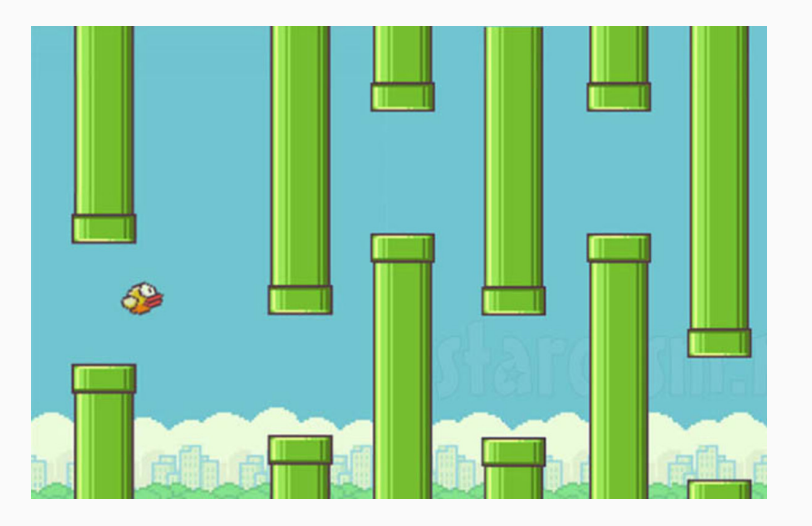

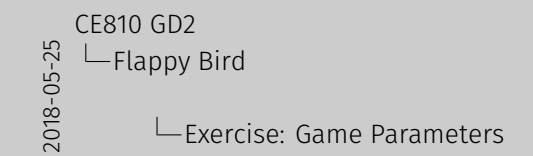

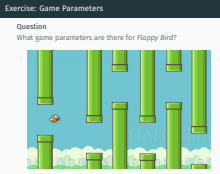

#### An[swer: Game Parameters](#page-0-0)

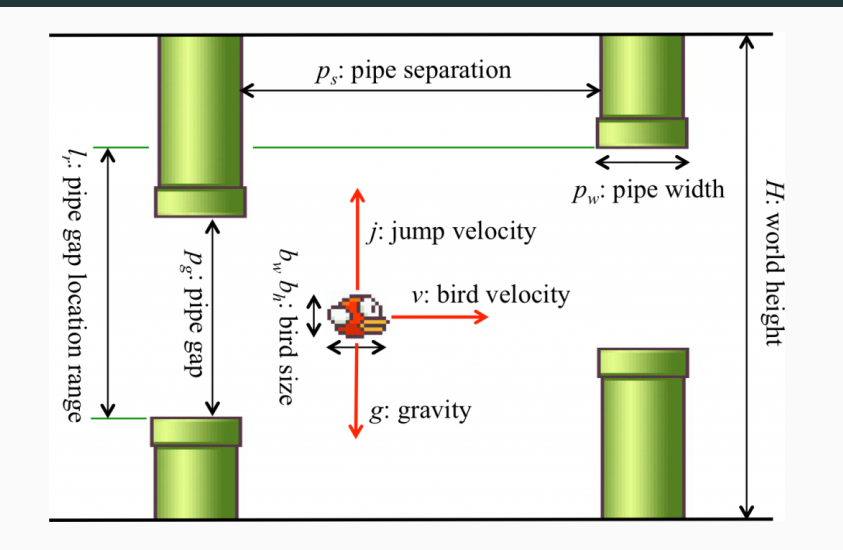

Figure 1: paramters by Isaksen et al @ NYU

2018-05-25 CE810 GD2 **└ Flappy Bird** 

Answer: Game Parameters

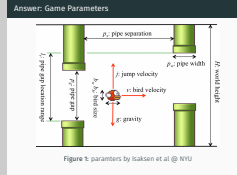

2018-05-25 CE810 GD2  $\Box$ Flappy Bird  $L$ Flappy Birds Flappy Birds

Activity Go to the *Flappy Bird* demo and change the sliders. How does changing the parameters affect the gameplay?

http://game.engineering.nyu.edu/projects/ exploring-game-space/ [1]

#### Activity

Go to the *Flappy Bird* demo and change the sliders. How does changing the parameters affect the gameplay?

http://game.engineering.nyu.edu/projects/ [exploring-game-space/](http://game.engineering.nyu.edu/projects/exploring-game-space/) [1]

Isaksen et al basically did the following:

1. Select parameters

#### 2. Repeat *N* times

2.1 Generate games

2.2 Evaluate games

2.3 Record results

3. Analyse results

4. Output result

This is how we're going to think about tuning our own game parameters.

2018-05-25 CE810 GD2  $\Box$ Flappy Bird  $\Box$  How does this relate to us?

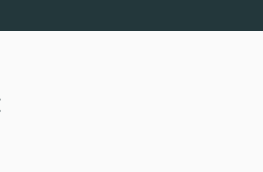

Th[e Role of AI](#page-0-0)

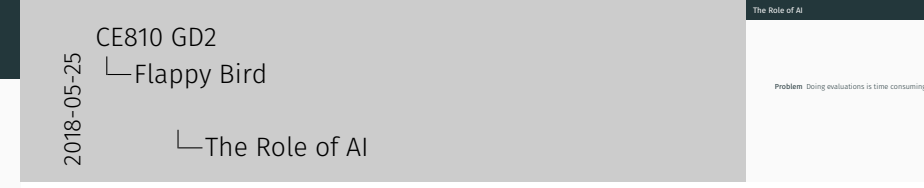

Problem Doing evaluations is time consuming

7

Th[e Role of AI](#page-0-0)

2018-05-25 CE810 GD2  $L$ Flappy Bird  $L$ The Role of AI The Role of AI

Problem Doing evaluations is time consuming Solution Make AIs that play them

Problem Doing evaluations is time consuming Solution Make AIs that play them

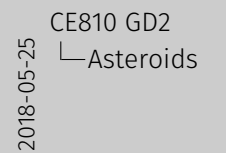

Asteroids

# Asteroids

#### As[teroids](#page-0-0)

#### Lets look at a more complicated example

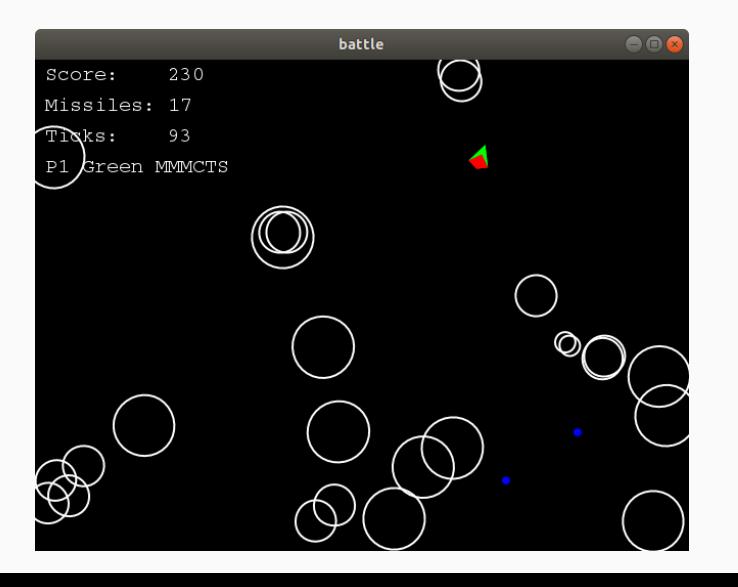

2018-05-25 CE810 GD2 Asteroids Asteroids

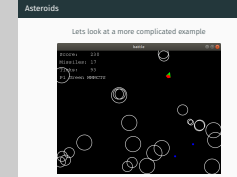

#### **Pa[rameters](#page-0-0)**

#### Question

What parameters could we change for *Asteroids*?

2018-05-25 CE810 GD2 Asteroids Parameters

Question What parameters could we change for *Asteroids*?

#### Pa[rameters](#page-0-0)

#### Question

What parameters could we change for *Asteroids*?

- Game Length
- Number of bullets
- Speed of bullets
- Number of asteroids
- Number of asteroid children
- Ship speed
- Ship turn rate
- Bullet cost
- Can bullets hit the ship

2018-05-25 CE810 GD2 Asteroids  $L$ Parameters Parameters Question What parameters could we change for *Asteroids*? • Game Length • Number of bullets • Speed of bullets • Speed of bullets<br>• Number of asteroids • Number of asteroid children • Ship speed • Ship turn rate • Bullet cost • Bullet cost<br>• Can bullets hit the ship

#### Question

What can we measure about *Asteroids*?

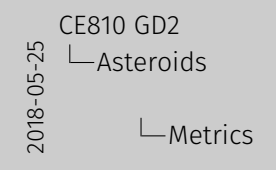

Only some examples

Question What can we measure about *Asteroids*?

#### Question

What can we measure about *Asteroids*?

- Rankings
- Score difference
- Time to win (game ticks)
- Distance travelled

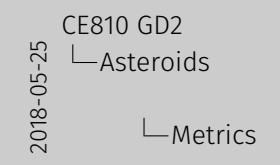

10

Only some examples

Question What can we measure about *Asteroids*? • Rankings • Score difference • Time to win (game ticks) • Distance travelled

**Me[trics](#page-0-0)** 

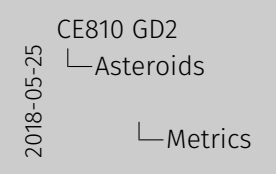

Exercise

**Metrics** 

**Exercise**<br>Create a version of *Asteroids* that **disadvantages** the rotate<br>and shoot player over the other agents.

#### Exercise

Create a version of *Asteroids* that disadvantages the rotate and shoot player over the other agents.

2018-05-25 CE810 GD2 Asteroids Codebase

Asteroids Codebase

# Asteroids Codebase

#### **Ov[erview](#page-0-0)**

2018-05-25 CE810 GD2 Asteroids Codebase  $\Box$ Overview

• Relatively simple • Easy to change parameters • Easy to change parameters<br>• Can customise it further if you particularly want<br>something else<br>something else induded to anxiet very

Overview

something else<br>• Genetic algorithm included to assist you • Only thing it needs ... a better Fitness Function

- Relatively simple
- Easy to change parameters
- Can customise it further if you particularly want something else
- Genetic algorithm included to assist you
	- Only thing it needs ... a better Fitness Function

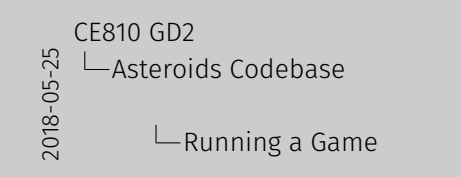

SimpleBattle battle =  $new$  SimpleBattle( $true$ , params); BattleController  $p1 = new$  SingleMCTSPlayer(new Random()); battle.playGame( p1,

new MultiRecorder(scoreRecorder, bulletRecorder)

Most examples shortened for fitting in the slides

Running a Game

p1,

SimpleBattle battle = new SimpleBattle(true, params);<br>BattleController p1 = new SingleMCTSPlayer(new Random());<br>battle.playGame(

new MultiRecorder(scoreRecorder, bulletRecorder)

 $\frac{1}{2}$ 

2018-05-25 CE810 GD2 Asteroids Codebase  $\Box$ Parameters?

Parameters?

int[] params = new int(N\_PARAMS); Arrays.fill(params, -1); params[N\_MISSILES] = 200;

params<sub>(NU</sub>miasiusa) – 200;<br>The set of parameters currently supported is in that handy list<br>from slide 9

 $int[]$  params = new  $int[$ N\_PARAMS $]$ ; Arrays.fill(params, -1); params[N\_MISSILES] = 200;

The set of parameters currently supported is in that handy list from slide 9

 $\Omega$ 

• Searching design spaces can require a lot of computational power.

2018-05-25 CE810 GD2 Asteroids Codebase  $\Box$ Searching the space

We will cover how they work later

• Searching design spaces can require a lot of computational power.

- Searching design spaces can require a lot of computational power.
- We can do better

2018-05-25 CE810 GD2 Asteroids Codebase  $\Box$ Searching the space

• Searching design spaces can require a lot of computational power. computational power<br>• We can do better

We will cover how they work later

- Searching design spaces can require a lot of computational power.
- We can do better
- Genetic Algorithms can aid us here

2018-05-25 CE810 GD2 Asteroids Codebase  $\Box$ Searching the space

We will cover how they work later

• Searching design spaces can require a lot of computational power. computational power.<br>We can do better • Genetic Algorithms can aid us here

- Searching design spaces can require a lot of computational power.
- We can do better
- Genetic Algorithms can aid us here
- We have implemented a basic searcher using a GA Library

2018-05-25 CE810 GD2 Asteroids Codebase  $L$ Searching the space

We will cover how they work later

#### Searching the space

• Searching design spaces can require a lot of computational power. computational power • Genetic Algorithms can aid us here • We have implemented a basic searcher using a GA Library

- Searching design spaces can require a lot of computational power.
- We can do better
- Genetic Algorithms can aid us here
- We have implemented a basic searcher using a GA Library
- It'll do for now

2018-05-25 CE810 GD2 Asteroids Codebase  $\Box$ Searching the space

We will cover how they work later

#### Searching the space

• Searching design spaces can require a lot of computational power. computational power • Genetic Algorithms can aid us here • Genetic Algorithms can aid us here<br>• We have implemented a basic searcher using a GA Library<br>• It'll do for now

- Searching design spaces can require a lot of computational power.
- We can do better
- Genetic Algorithms can aid us here
- We have implemented a basic searcher using a GA Library
- It'll do for now
- Head to class
	- "com.fossgalaxy.games.asteroids.battle.jenetics.Jenetics"

2018-05-25 CE810 GD2 Asteroids Codebase  $\Box$ Searching the space

We will cover how they work later

#### Searching the space

• Searching design spaces can require a lot of computational power. computational power • Genetic Algorithms can aid us here • Genetic Algorithms can aid us here<br>• We have implemented a basic searcher using a GA Library<br>• It'll do for now<br>• ... • Head to class "com.fossgalaxy.games.asteroids.battle.jenetics.Jenetics"

 $\Omega$ 

Arrays.fill(USING, false);  $USING[N$  MISSILES] = true; USING $[BULLET$  TIME TO LIVE] = true; USING[SHIP\_MAX\_SPEED] = true; USING[SHIP\_STEER\_RATE] = true; USING[BULLET\_KILL\_SHIP] = true;

2018-05-25 CE810 GD2 Asteroids Codebase  $L$  lenetics: Parameters Jenetics: Parameters Arrays.fill(USING, false);<br>USING[N\_MISSILES] = true; USING[N\_MISSILES] = true; USING[BULLET\_TIME\_TO\_LIVE] = true; USING[SHIP\_MAX\_SPEED] = true; USING[SHIP\_STEER\_RATE] = true; USING[BULLET\_KILL\_SHIP] = true;

16

Je[netics: Limits](#page-0-0)

 $\Omega$ 

int[][] limits = { {10 , 500}, *// N\_MISSILES* {20 , 100}, *// BULLETT\_TIME\_TO\_LIVE* { 1 , 10}, { 5 , 50},  $\{0, 1\}$ };

Jenetics: Limits int[][] limits <sup>=</sup> {{10, 500}, *// N\_MISSILES* {20, 100}, *// BULLETT\_TIME\_TO\_LIVE* {1, 10}, {5, 50},  ${0, 1}$ };CE810 GD2 Asteroids Codebase  $L$ Jenetics: Limits

2018-05-25

#### Je[netics: Chromosomes](#page-0-0)

 $\cap$ 

### *// Convert limits to the chromosomes*

List<Chromosome<IntegerGene» genes = Arrays .stream(limits) .map(x -> IntegerChromosome.of( $x[0]$ ,  $x[1]$ , 1)) .collect(Collectors.toList());

*// Chromosomes to genotype* Factory<Genotype<IntegerGene» genotype = ,<sup>→</sup> Genotype.of(genes);

2018-05-25 CE810 GD2 Asteroids Codebase  $L$  lenetics: Chromosomes Jenetics: Chromosomes

*// Convert limits to the chromosomes* List<Chromosome<IntegerGene» genes <sup>=</sup> Arrays .stream(limits) .map(x -> IntegerChromosome.of(x[0], x[1], 1)) .collect(Collectors.toList());

*// Chromosomes to genotype* Factory:Genotype<IntegerGene» genotype ,<sup>→</sup> Genotype.of(genes);

18

#### Je[netics: Fitness](#page-0-0)

 $int[]$  params = getParamsFromGenotype(genotype); AIExperiment experiment =  $new$  AIExperiment(5,

 $\rightarrow$  controller Functions, params);

Map<String, List<Integer» scores = experiment.run();

Map<String, Integer> avg =  $new$  HashMap<>();

for(Map.Entry<String, List<Integer» entry : scores.entrySet()){ avg.put(

entry.getKey(),

entry.getValue().stream().mapToInt(Integer:: $new$ ).sum() / 5);

return avg.get("PiersMCTS") - avg.get("RotateAndShoot");

```
2018-05-2
CE810 GD2
  Asteroids Codebase
       L Ienetics: Fitness
```
19

int[] params = getParamsFromGenotype(genotype)<br>AIExperiment experiment = new AIExperiment(5, ,<sup>→</sup> controllerFunctions, params); Man<String, List<Integer» scores = experiment.run(); Map<String, Integer> avg = new HashMap<>(); for(Map.Entry<String, List<Integer» entry : scores.entrySet()) avg.put( entry.getKey(), entry.getValue().stream().mapToInt(Integer:new).sum() / 5); return avg.get("PiersMCTS") - avg.get("RotateAndShoot");

Jenetics: Fitness

}

2018-05-25 CE810 GD2 Asteroids Codebase  $L$ Jenetics: Engine Jenetics: Engine

ExecutorService exec = Executors.newFixedThreadPool(3);<br>final Engine:IntegerGene, Double> engine = Engine .builder(Jenetics::fitness, genotype) .populationSize(50) .executor(exec) .optimize(Optimize.MAXIMUM) .build();

ExecutorService exec = Executors.newFixedThreadPool(3); final Engine<IntegerGene, Double> engine = Engine .builder(Jenetics::fitness, genotype) .populationSize(50) .executor(exec) .optimize(Optimize.MAXIMUM) .build();

## Je[netics: Running it](#page-0-0)

final Genotype<IntegerGene> result = engine.stream() .limit(limit.byExecutionTime(Duration.ofMinutes(120))) .limit(300)

.peek $(x \rightarrow$  {

} )

 $\cap$ 

System.out.println("Generation: " + x.getGeneration()); System.out.println("Best Fitness: " + x.getBestFitness());

.collect(EvolutionResult.toBestGenotype());

System.out.println(result);

```
2018-05-25
CE810 GD2
  Asteroids Codebase
       \BoxJenetics: Running it
```
Jenetics: Running it

final Genotype<IntegerGene> result = engine.stream( .limit(limit.byExecutionTime(Duration.ofMinutes(120))) .limit(300) .peek( x-> { System.out.println("Generation: " <sup>+</sup> x.getGeneration()); System.out.println("Best Fitness: " <sup>+</sup> x.getBestFitness()); ) .collect(EvolutionResult.toBestGenotype());

System.out.println(result);

2018-05-25 CE810 GD2 Asteroids Codebase  $L$ References

A. Isaksen, D. Gopstein, and A. Nealen. Exploring game space using survival analysis. In *FDG*, 2015. D. Perez, S. Lucas, and J. Liu. Lecture slides for ce810. 2015-2017.

References i

- A. Isaksen, D. Gopstein, and A. Nealen. Exploring game space using survival analysis. In *FDG*, 2015.
- **D.** Perez, S. Lucas, and J. Liu. Lecture slides for ce810. 2015-2017.